## **Instructions to Complete Rider for General Use with Surety Bond Form PSD 2100**

A rider amending a surety bond requires complete and correct information to be submitted to the Packers and Stockyards Division (PSD) on form PSD 2100.

If any information is missing or incorrect, the PSD will return the surety bond rider form to the principal or surety for completion or correction. If a trustee has been named to the surety bond, the regional office will obtain the trustee's signature, and will ensure the trustee retains an original copy of the surety rider for their files.

Operating without proper registration and bond may subject the principal to severe civil penalties as authorized by law for each violation, and additional penalties for each day the violation continues (7 U.S.C § 203).

Submit the completed form to the PSD regional office that covers your area. The Areas covered by each regional office are listed below the regional office's address.

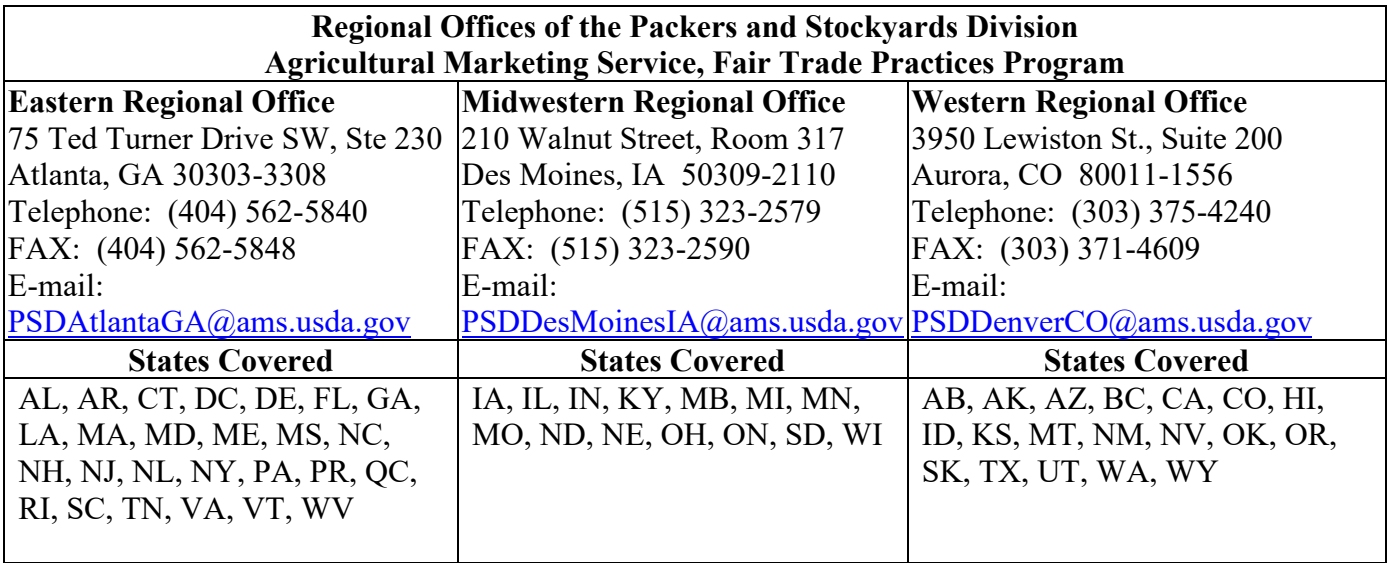

If you have any questions about the form or completing the form, please contact the PSD Regional Office that covers your area, as listed above.

The Surety must complete line 1 through 17, and sign line 19.

The Principal must sign line 18.

If a trustee is named to the surety bond, the trustee must sign line 20 which the appropriate PSD will obtain.

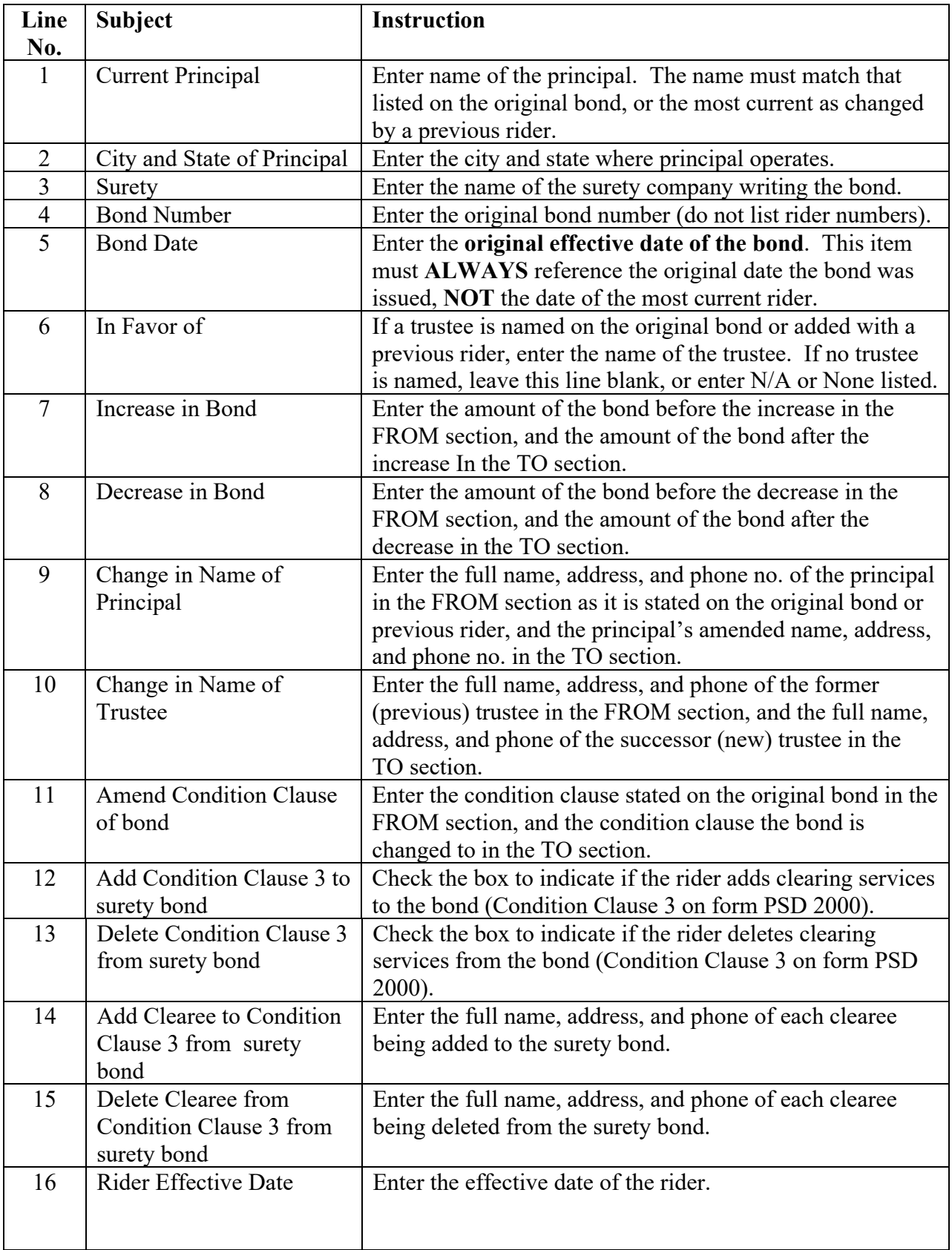

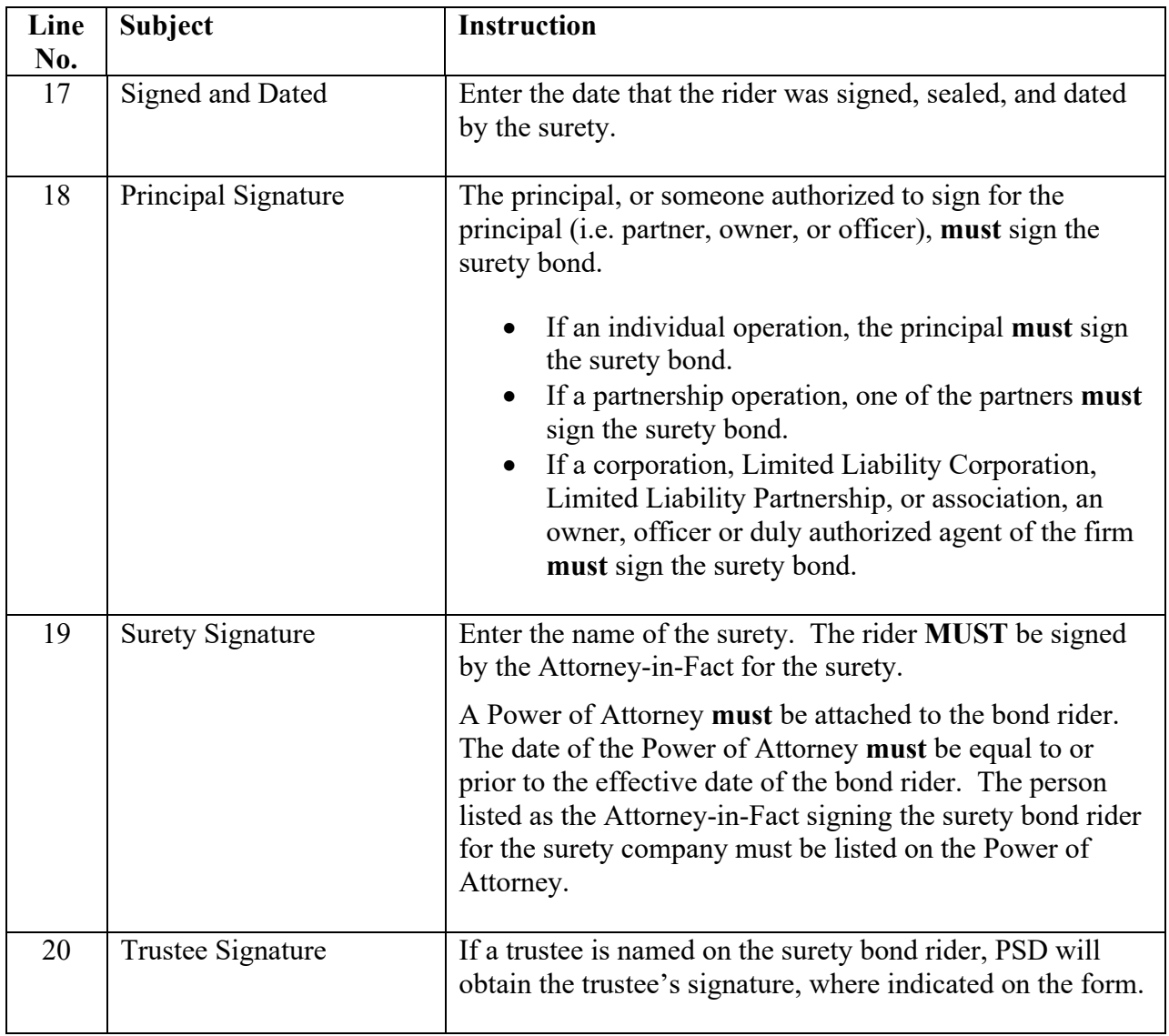

NOTE: Electronic signatures are considered valid.